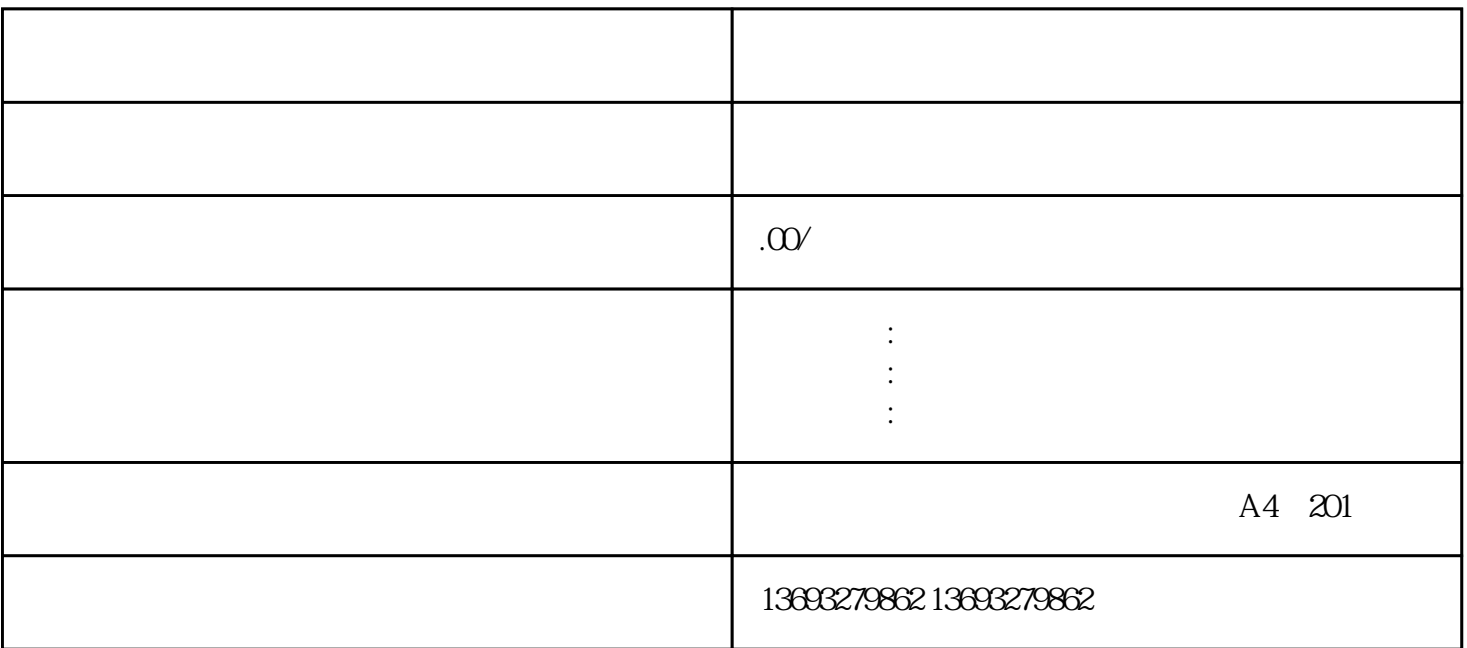

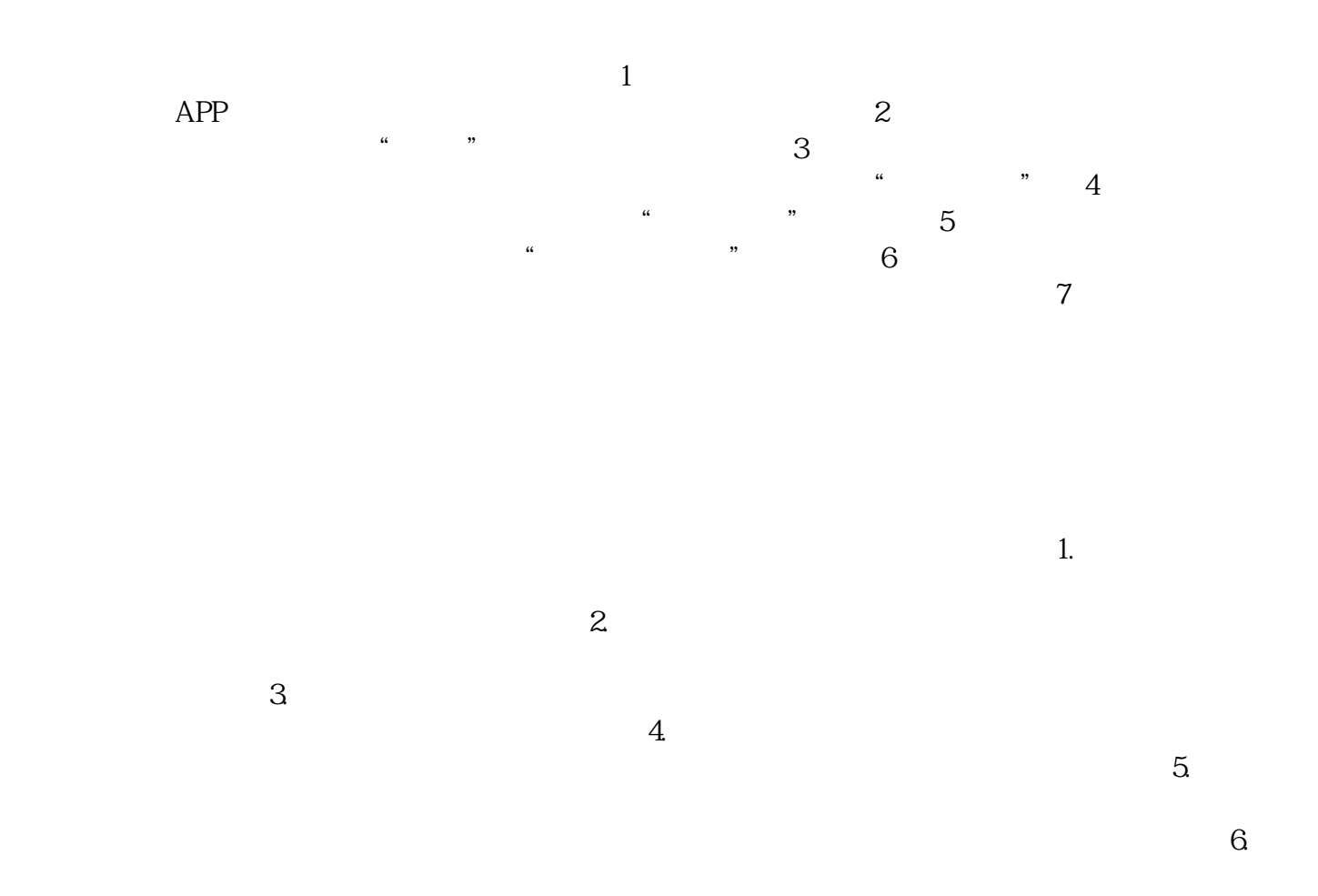

 $\tilde{z}$ 

怎么做抖音门店地图标注位置修改